## Cheatography

## Alvl P2: radioactive decay (ch11) Cheat Sheet by [MostAncientDream](http://www.cheatography.com/mostancientdream/) via [cheatography.com/168994/cs/39402/](http://www.cheatography.com/mostancientdream/cheat-sheets/alvl-p2-radioactive-decay-ch11)

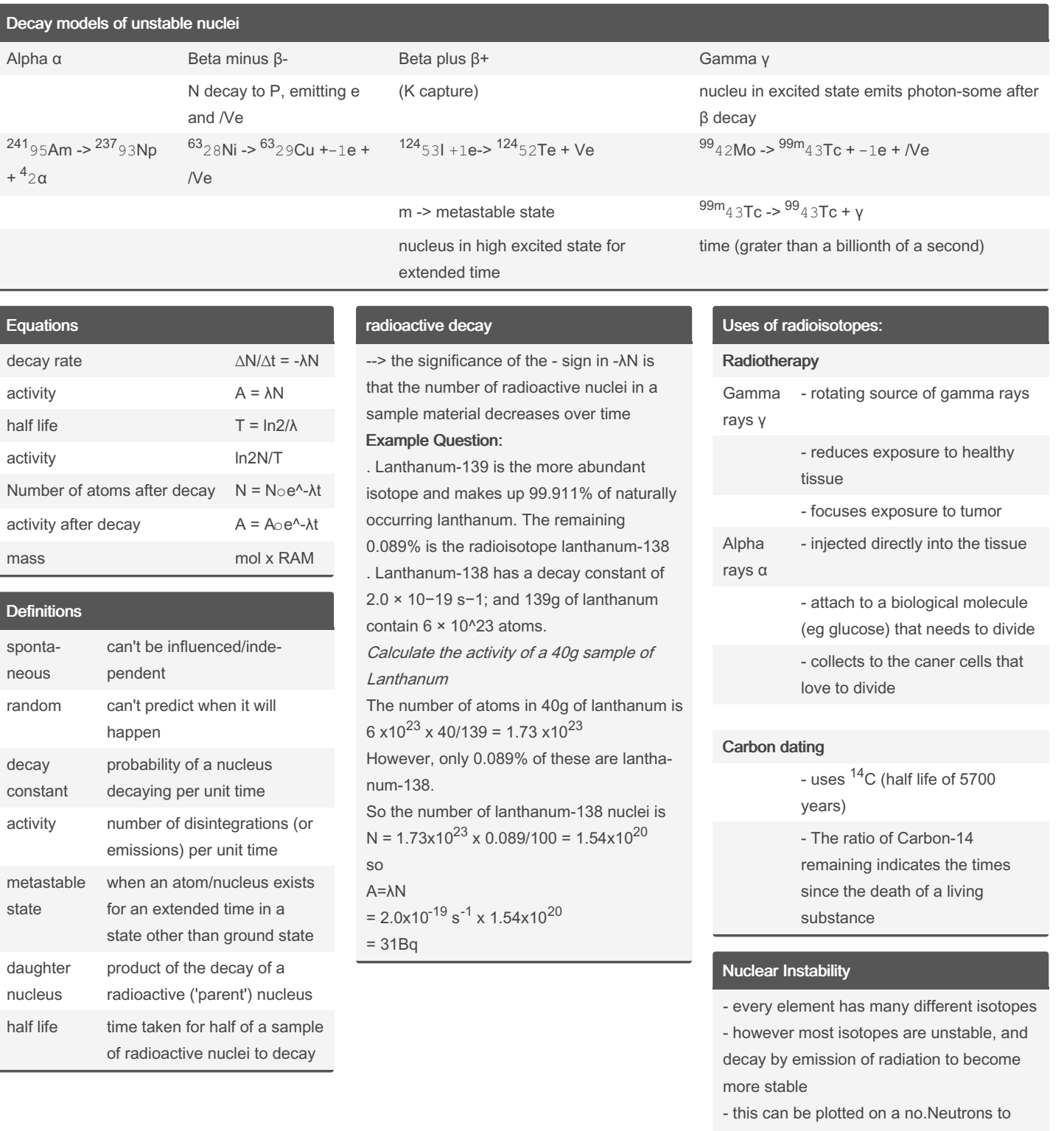

no.Protons graph

Sponsored by ApolloPad.com

Everyone has a novel in them. Finish Yours! <https://apollopad.com>

By MostAncientDream

Published 26th January, 2024. Last updated 29th June, 2023. Page 2 of 2.

[cheatography.com/mostancientdream/](http://www.cheatography.com/mostancientdream/)